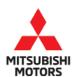

# **Technical Service Bulletin**

| SUBJECT:            |                     |                      | No:   | TSB-19-37-003         |
|---------------------|---------------------|----------------------|-------|-----------------------|
| UNABLE TO C         |                     | IG PROCESS           | DATE: | May 2019              |
| WHEN RI             | EPLACING THE E      | PS-ECU               | MODE  | 2018-19 Eclipse Cross |
| CIRCULATE TO:       | [] GENERAL MANAGER  | [X] PARTS MANAGER    |       | [ X ] TECHNICIAN      |
| [X] SERVICE ADVISOR | [X] SERVICE MANAGER | [X] WARRANTY PROCESS | DR    | [ ] SALES MANAGER     |

#### PURPOSE

Due to the supplier improperly programming of the Electronic Power Steering ECU (EPS-ECU), when replacing the EPS-ECU, the coding process cannot be competed. When attempting to code the replacement service part, caution "Busy (21)" will be displayed as well as DTC U1195 will be stored.

NOTE: If failure to code the replacement service part occurs, Do NOT attempt to code the part multiple times.

This TSB instructs dealers to reprogram the EPS-ECU with updated software to correct the coding issue.

#### AFFECTED VEHICLES

2018 - 2019 Eclipse Cross vehicles

#### **REQUIRED OPERATIONS**

- 1. Confirm your MUT-III is updated with the latest reprogramming database.
- 2. Reprogram the EPS-ECU with the new software. Refer to the "EPS-ECU Reprogramming Chart" for new software information.

**IMPORTANT:** If an affected vehicle has a Malfunction Indicator Lamp (MIL) illuminated <u>before</u> reprogramming, and DTCs are listed in the EPS-ECU memory, diagnose and repair those DTCs per the service manual <u>before</u> reprogramming. **DO NOT** reprogram the EPS-ECU until the reason(s) for other DTCs being set is corrected.

#### EQUIPMENT

#### The following equipment is needed to reprogram the EPS-ECU.

- VCI (Vehicle Communication Interface) or VCI Lite MB991824 or MB992744V.
- MEDIC Laptop/Tablet with A/C power adapter MIT540031 or FZG1MK2.
- MUT-III main harness 'A' (blue connector at the DLC end) MB991910V or MB992745V.
- USB 2.0 cable MB991827V or RRAR1MBR108GL.
- MEDIC 3.5/4 update at **595** or higher.
- For Standalone MUT-III units, MUT3-SE Reprogramming Database **N190302** or higher.

Copyright 2019, Mitsubishi Motors North America, Inc.

Continued

#### EPS-ECU REPROGRAMMING CHART

| Handle  | EPS-ECU     | Data Number | Software Version |            |  |
|---------|-------------|-------------|------------------|------------|--|
| naliule | Part Number |             | Previous New     |            |  |
| LHD     | 8633A111    | 8633A163    | 8633A11201       | 8633A11202 |  |

#### **REPAIR PROCEDURE**

#### SOFTWARE/MEDIC VERSION VERIFICATION

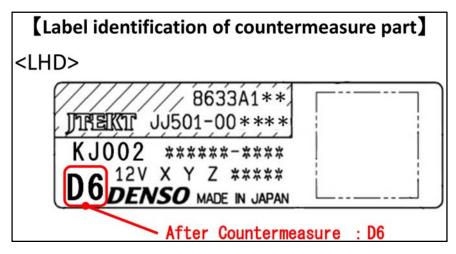

- Verify the identification mark on the EPS-ECU is D0 (before countermeasure). If the Identification mark is D6, then the EPS-ECU has the countermeasure software and reprogramming is not necessary.
- 2. Verify that the EPS-ECU has not already been updated to the latest S/W number in the table above.

If the EPS-ECU is at the latest level, reprogramming is not necessary.

NOTE: Reprogramming the EPS-ECU with the latest database (e.g., N190302) includes all past and current reprogramming for TSBs of affected vehicles. It is not necessary to reprogram the EPS-ECU for each previous TSB.

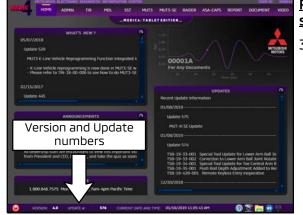

# For MEDIC 3.5/4 users only: (MUT-III STV users go to step 5)

3. Verify the MEDIC 3.5/4 is at version 3.5 and at update **595** or higher.

If your **<u>MEDIC 3.5/4 update is at least 595</u>**, continue with the Reprogramming Procedure.

If your **<u>MEDIC 3.5/4 update is below 595</u>**, update your MEDIC as follows.

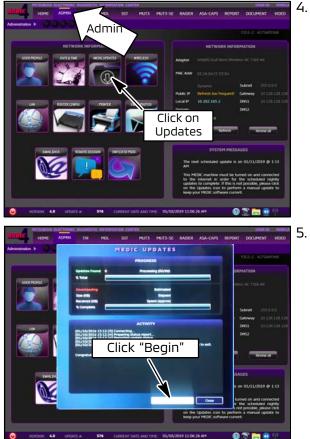

Select the MEDIC 3.5/4 Admin tab and click on "Updates."

 IF the MEDIC update screen advises updates are available, click the "Begin" button. After all updates are complete, <u>GO TO THE REPROGRAMMING</u> <u>PROCEDURE.</u>

- NUTS C
   NUTS
   NUTS
   NUTS
   NUTS
   NUTS
   NUTS
   NUTS
   NUTS
   NUTS
   NUTS
   NUTS
   NUTS
   NUTS
   NUTS
   NUTS
   NUTS
   NUTS
   NUTS
   NUTS
   NUTS
   NUTS
   NUTS
   NUTS
   NUTS
   NUTS
   NUTS
   NUTS
   NUTS
   NUTS
   NUTS
   NUTS
   NUTS
   NUTS
   NUTS
   NUTS
   NUTS
   NUTS
   NUTS
   NUTS
   NUTS
   NUTS
   NUTS
   NUTS
   NUTS
   NUTS
   NUTS
   NUTS
   NUTS
   NUTS
   NUTS
   NUTS
   NUTS
   NUTS
   NUTS
   NUTS
   NUTS
   NUTS
   NUTS
   NUTS
   NUTS
   NUTS
   NUTS
   NUTS
   NUTS
   NUTS
   NUTS
   NUTS
   NUTS
   NUTS
   NUTS
   NUTS
   NUTS
   NUTS
   NUTS
   NUTS
   NUTS
   NUTS
   NUTS
   NUTS
   NUTS
   NUTS
   NUTS
   NUTS
   NUTS
   NUTS
   NUTS
   NUTS
   NUTS
   NUTS
   NUTS
   NUTS
   NUTS
   NUTS
   NUTS
   NUTS
   NUTS
   NUTS
   NUTS
   NUTS
   NUTS
- STANDALONE MUT-III SCAN TOOL VIEWER (STV) ONLY: (MEDIC 3.5 USERS - GO TO THE <u>REPROGRAMMING PROCEDURE)</u>. Verify that your MUT3-SE has the most current version of the reprogramming database: From the MUT3-SE Main Page:
  - a. Click "STV."

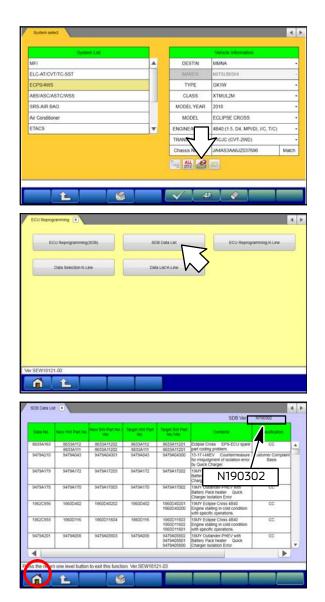

b. Click the "ECU Reprogramming" button.

c. Click "SDB Data List."

- d. Confirm that the database number displayed in the upper right above the chart is **N190302 or higher** 
  - If the database number displayed on your MUT3-SE is N190302 or higher, continue to the next section.
  - If the reprogramming database number displayed on your MUT3-SE is <u>lower</u> than N190302, then the MUT3-SE database needs to be updated.
- e. Once database number is confirmed, hit the Home button to go back to the System Select screen.

#### REPROGRAMMING PROCEDURE

### 

To ensure that the vehicle battery maintains 12V during the procedure, hookup a battery charger to the 12V starter battery during the procedure. The 12V starter battery can be accessed from the rear of the vehicle under the luggage floorboard, in the location shown below.

#### NOTE: VCI Stand-alone reprogramming is not available for this procedure. The laptop/tablet and the VCI must remain connected for the entire procedure.

 Connect the equipment as follows: NOTE: VCI Lite and MEDIC 4.0 Toughpad shown for illustration purposes only.

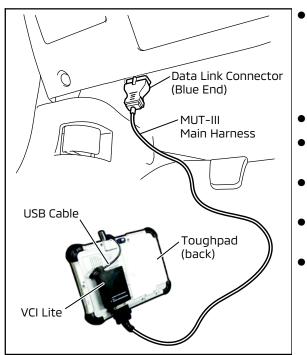

- Turn the MEDIC PC/tablet on. If the battery indicator in the lower right hand corner of the screen does not show a full charge, it is recommended that either the battery be charged prior to beginning, or be used with the A/C power adaptor connected.
- Connect the USB cable to the VCI/VCI Lite.
- When the laptop/tablet displays the MUT-III main screen, connect the USB cable to the device.
- Connect the MUT-III main harness with the blue DLC connection to the VCI/VCI Lite.
- Connect the blue connection of the MUT-III main harness to the vehicle's data link connector.
- For VCI only (p/n MB991824): Turn the VCI power switch ON. Verify that the indicator lamp in the upper right corner of the screen is green.

## 

DO NOT DISTURB THE HARNESS CABLES OR CONNECTIONS DURING THE REPROGRAMMING PROCESS AS IT COULD CAUSE THE CONTROL UNIT TO LOSE DATA. IF THE USB CABLE IS DISCONNECTED DURING THIS PROCEDURE, A WARNING MESSAGE WILL DISPLAY.

2. Turn the ignition switch to the "ON" position.

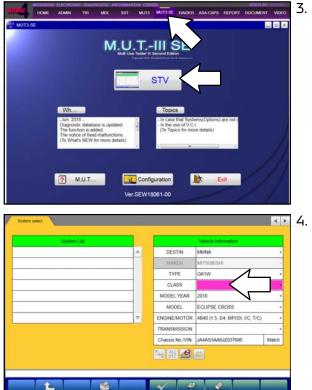

 Using MEDIC, from the main page, click the "MUT3-SE" icon at the top center of the screen to open MUT-III SE.

Click the STV button.

The System Select screen opens and populates with some basic information from the vehicle.

Look at the label on the passenger side B pillar to identify the appropriate class.

If necessary, select the correct class from the drop-down list.

5. Verify that the EPS-ECU has not already been updated to the latest S/W number shown in the **"EPS-ECU Reprogramming Chart"** in this TSB.

If the EPS-ECU is at the latest level, reprogramming is not necessary.

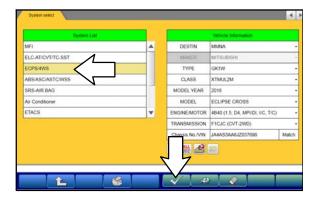

a. Select "**ECPS/4WS**" from the System List, then click on the check mark at the bottom of the screen.

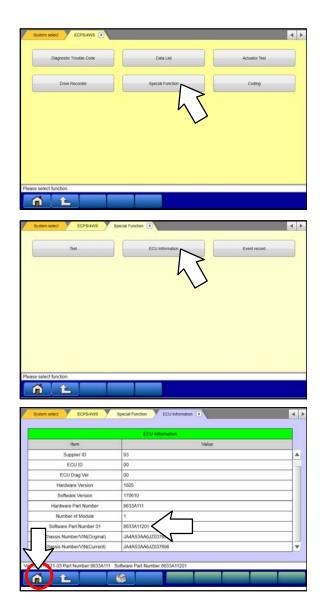

b. Select "Special Function."

c. Select "ECU Information."

 d. If the Software Version listed is not at the latest level (shown in the "EPS-ECU Reprogramming Chart" in this TSB), proceed with the next step. Click the Home button to return to the System Select screen.

If the Software Version **is** at the latest level, then reprogramming is not necessary.

6. Before reprogramming, perform an "**Erase and Read All DTCs**" to clear any DTCs that may have set.

| System List                                                                                                    | Vehicle Information                                                                                                    |
|----------------------------------------------------------------------------------------------------|----------------------------------------------------------------------------------------------------|
| Construction of the American State of the American State of the Am                                                                                                    | DESTIN MMNA -                                                                                                    |
| ELC-AT/CVT/TC-SST                                                                                                    | MAKER MITSUBISHI                                                                                                    |
| CPS/4WS                                                                                                    | TYPE GK1W ·                                                                                                    |
| ABS/ASC/ASTC/WSS<br>GRS-AIR BAG                                                                                                    | CLASS XTMUL2M · · · · · · · · · · · · · · · · · · ·                                                                                                    |
|                                                                                                    |                                                                                                    |
| ar Conditioner<br>TACS                                                                                                    | and some and the second second s |
| TAUS                                                                                                    |                                                                                                    |
|                                                                                                    | Cha VIN JA4AS3A6JZ037696 Match                                                                                                    |
|                                                                                                    |                                                                                                    |
|                                                                                                    | 1 m Ht 🔐 🔤                                                                                                    |
| L S                                                                                                    | V # V                                                                                                    |
|                                                                                                    | 4 >                                                                                                    |
| aotos 🔹                                                                                                    | 4 >                                                                                                    |
|                                                                                                    |                                                                                                    |
| Read al DTCs Erase a                                                                                                    | and Read all DTCs                                                                                                    |
|                                                                                                    |                                                                                                    |
|                                                                                                    | 5                                                                                                    |
|                                                                                                    | h                                                                                                    |
|                                                                                                    |                                                                                                    |
|                                                                                                    | v                                                                                                    |
|                                                                                                    |                                                                                                    |
|                                                                                                    |                                                                                                    |
|                                                                                                    |                                                                                                    |
|                                                                                                    |                                                                                                    |
|                                                                                                    |                                                                                                    |
|                                                                                                    |                                                                                                    |
|                                                                                                    |                                                                                                    |
|                                                                                                    |                                                                                                    |
|                                                                                                    |                                                                                                    |
| ct function.                                                                                                    |                                                                                                    |
|                                                                                                    |                                                                                                    |
|                                                                                                    |                                                                                                    |
|                                                                                                    |                                                                                                    |
|                                                                                                    |                                                                                                    |
| AI DTCs Erase and Read at DTCs                                                                                                    |                                                                                                    |
| AFDTCs Erase and Read at DTCs                                                                                                    | < >                                                                                                    |
| Al DTCs Erase and Read at DTCs C                                                                                                    | < <u>x</u>                                                                                                    |
| System List                                                                                                    | × 1                                                                                                    |
| System List<br>Select System Name Results                                                                                                    | Cit Hormaton                                                                                                    |
| System List<br>Select System Name Results                                                                                                    | Cel Information                                                                                                    |
| System List<br>Select System Name Results<br>I MF1 I I Al DICC<br>I ELCATICV/I/IC-SST                                                                                                    | LIPSE CROSS                                                                                                    |
| System Lat<br>Select System Name Results<br>C MFI<br>ELCATIOV/I/TC.SST<br>ECPSI4WS                                                                                                    | LIPSE CROSS                                                                                                    |
| System Lat           Select         System Name           Ø         MF1           Ø         LEL           Ø         ECPS/eWS           Ø         ECPS/eWS           Ø         ABSASC/ASTC/WS           Ø         ABSASC/ASTC/WS                                                                                                    | LIPSE CROSS                                                                                                    |
| System Lat<br>Select System Name Results<br>W IF1 CATION/IFC.SST<br>ECPSI4VS Q AI DTCs                                                                                                    | LIPSE CROSS                                                                                                    |
| System Lat           Select         System Name           Ø         MF1           Ø         LEL           Ø         ECPS/eWS           Ø         ECPS/eWS           Ø         ABSASC/ASTC/WS           Ø         ABSASC/ASTC/WS                                                                                                    | LIPSE CROSS                                                                                                    |
| System Lat           Select         System Name         Results           Image: Select System Name         Results         All DTCs           Image: Select Select Se                                                                                                    | LIPSE CROSS                                                                                                    |
| System Name         Results           Ø         MF1         A DTCs           Ø         ELCATICV/T/CSST         Ø         AI DTCs           Ø         ELCATICV/T/CSST         Ø         AI DTCs           Ø         ESASCASTC/VF         Start the AI DTC           Ø         ASSASCASTC/VF         Start the AI DTC           Ø         AFACONTROLOGY         Start the AI DTC           Ø         AFACONTROLOGY         Start the AI DTC           Ø         AFACONTROLOGY         Start the AI DTC           Ø         AFACONTROLOGY         Start the AI DTC           Ø         AFACONTROLOGY         Start the AI DTC           Ø         AFACONTROLOGY         Start the AI DTC           Ø         AFACONTROLOGY         Start the AI DTC           Ø         AFACONTROLOGY         Start the AI DTC           Ø         AFACONTROLOGY         Start the AI DTC                                                                                                    | LIPSE CROSS                                                                                                    |
| System Lat           Select         System Name         Results           Image: Select System Name         Results         All DTCs           Image: Select Select Se                                                                                                    | LIPSE CROSS                                                                                                    |
| System Latt           Select         System Name           W FI         Facults           W ELCATIOV/ITC-SST         All DTCs           V         ELCATIOV/ITC-SST           V         ECPS-revis           Ø         ABSASCIASTCWN           Ø         SRS-AR BAG           Ø         All OCc           Ø         SRS-AR BAG           Ø         FLACS           Ø         TPMS                                                                                                    | LIPSE CROSS                                                                                                    |
| System Latt           Select         System Name           W FI         Facults           W ELCATIOV/ITC-SST         All DTCs           V         ELCATIOV/ITC-SST           V         ECPS-revis           Ø         ABSASCIASTCWN           Ø         SRS-AR BAG           Ø         All OCc           Ø         SRS-AR BAG           Ø         FLACS           Ø         TPMS                                                                                                    | LIPSE CROSS                                                                                                    |
| System Latt           Select         System Name           W FI         Facults           W ELCATIOV/ITC-SST         All DTCs           V         ELCATIOV/ITC-SST           V         ECPS-revis           ABSASCIASTCWN         Start the 4D DIS           V         SRS-AR BAG           V         ELCCS           V         All DTCs           V         TPAIS                                                                                                    | LIPSE CROSS                                                                                                    |
| System Latt           Select         System Name           W FI         Facults           W ELCATIOV/ITC-SST         All DTCs           V         ELCATIOV/ITC-SST           V         ECPS-revis           ABSASCIASTCWN         Start the 4D DIS           V         SRS-AR BAG           V         ELCCS           V         All DTCs           V         TPAIS                                                                                                    | LIPSE CROSS                                                                                                    |
| System Name Results Select System Name Results MFI ELCATCVT/TC-SST EECSEVVS SAR BAG ABS/ASC/ASTCVV SSS-AIR BAG A rc Constioner E AI Constioner E EIACS                                                                                                    | LIPSE CROSS                                                                                                    |
| System Latt           Select         System Name           W FI         Facults           W ELCATIOV/ITC-SST         All DTCs           V         ELCATIOV/ITC-SST           V         ECPS-revis           ABSASCIASTCWN         Start the 4D DIS           V         SRS-AR BAG           V         ELCCS           V         All DTCs           V         TPAIS                                                                                                    | LIPSE CROSS                                                                                                    |
| System Latt           Select         System Name           W FI         Facults           W ELCATIOV/ITC-SST         All DTCs           V         ELCATIOV/ITC-SST           V         ECPS-revis           ABSASCIASTCWN         Start the 4D DIS           V         SRS-AR BAG           V         ELCCS           V         All DTCs           V         TPAIS                                                                                                    | LIPSE CROSS                                                                                                    |
| System Lati<br>System Name Results<br>System Name Results<br>Setter Autors<br>ELCATIOVITICSST<br>CONSIGNER<br>RESAR BAG<br>Starte Autors<br>Frances<br>Frances<br>Fr | LIPSE CROSS                                                                                                    |
| System Lati<br>System Name Results<br>System Name Results<br>Setter Autors<br>ELCATIOVITICSST<br>CONSIGNER<br>RESAR BAG<br>Starte Autors<br>Frances<br>Frances<br>Fr | LIPSE CROSS                                                                                                    |
| System Latt       Select     System Name       If IFI     A LOTOS       If IFI     A LOTOS       If IFI     A LOTOS       If IFI     If ALD ICS       If IFI     If ALD ICS       If IFI     If IFI       If IFI     If IFI                                                                                                    | LIPSE CROSS                                                                                                    |
| System Latt       Select     System Name       If IFI     ALD TCS       If IFI     ALD TCS       If IFI     If ALD TCS       If IFI     If ALD TCS       If IFI     If ALD TCS       If IFI     If ALD TCS       If IFI     If IFICS       If IFICS     If IFICS       If IFICS     If IFICS <tr< td=""><td>s. UPSE CROSS</td></tr<>                                                                                                    | s. UPSE CROSS                                                                                                    |
| System Lat.       Select     System Name     Results       MFI     If A DTCs       Image: ELCATIOV/ITC-SST     Image: A LDTCs       Image: ELCATIOV/ITC-SST     Image: A LDTCs       Image: ELCATIOV/ITC-SST     Image: A LDTCs       Image: ELCATIOV/ITC-SST     Image: A LDTCs       Image: ELCATIOV/ITC-SST     Image: A LDTCs       Image: ELCATION     Image: A LDTCs       Image: ELCATION     Image: A LDTCs       Image: ELCATI                                                                                                    | cs.                                                                                                    |
| System Lat.       Select.     System Name     Results       ✓     MFI     If At DTCS       ✓     ELC-ATICV/T/C-SST     If At DTCS       ✓     ECPS:eVS     If At DTCS       ✓     ECPS:eVS     If At DTCS       ✓     ECPS:eVS     If At DTCS       ✓     ECPS:eVS     Start the At DTC       ✓     FEACS     If At CodSoore       ✓     ETCACS     If TPAS                                                                                                    | Cs. UPSE CROSS                                                                                                    |
| System Lat.       Select     System Name     Results       MFI     If A DTCs       Image: ELCATIOV/ITC-SST     Image: A LDTCs       Image: ELCATIOV/ITC-SST     Image: A LDTCs       Image: ELCATIOV/ITC-SST     Image: A LDTCs       Image: ELCATIOV/ITC-SST     Image: A LDTCs       Image: ELCATIOV/ITC-SST     Image: A LDTCs       Image: ELCATION     Image: A LDTCs       Image: ELCATION     Image: A LDTCs       Image: ELCATI                                                                                                    | cs.                                                                                                    |
| System Lat.       Select.     System Name     Results       ✓     MFI     If At DTCS       ✓     ELC-ATICV/T/C-SST     If At DTCS       ✓     ECPS:eVS     If At DTCS       ✓     ECPS:eVS     If At DTCS       ✓     ECPS:eVS     If At DTCS       ✓     ECPS:eVS     Start the At DTC       ✓     FEACS     If At CodSoore       ✓     ETCACS     If TPAS                                                                                                    | Cs. UPSE CROSS                                                                                                    |
| System Lat       Select     System Name     Results       If HF1     ALD TOC       ECPS/RVS     Interface       ISRS/ACCASTOWE     Start the AD OTC       ISRS/AR BAG     Start the AD OTC       ISRS/AR BAG     Start the AD OTC       ITHAS     Interface       ITHAS     Interface       ISRS/AR BAG     Start the AD OTC       ITHAS     Interface       ITHAS     Interface       ISRS/AR BAG     Start the AD OTC       ITHAS     Interface       INTERFace     Start the AD OTC       INTERFace     Interface       INTERFace     Interface <t< td=""><td>LIPSE CROSS  B TVXTNUL2M  VXTNUL2M  VXTNUL2M  VXTNUL2M  VXTNUL2M  C C C C C C C C C C C C C C C C C C</td></t<>                                                                                                    | LIPSE CROSS  B TVXTNUL2M  VXTNUL2M  VXTNUL2M  VXTNUL2M  VXTNUL2M  C C C C C C C C C C C C C C C C C C                                                                                                    |
| System Latt       Select     System Name     Results       If     If     If     At DTCS       If     ECALICY/ITCSST     If     At DTCS       If     ASSASCASTCOVE     If     If       If     SRSAR BAG     If     If       If     At Conditioner     If     If       If     ETACS     If     If       If     TPAIS     If     If       If     If     If     If       If     If     If     If       If     If     If     If       If     State Bad at DTCs     If     If       If     If     If     If       If     If     If     If       If     If     If     If       If     If     If     If       If     If     If     If       If     If     If     If       If     If     If     If       If     If     If     If       If     If     If     If       If     If     If     If       If     If     If     If       If     If     If       If     If     If                                                                                                    | LIPSE CROSS  B TVXTNUL2M  VXTNUL2M  VXTNUL2M  VXTNUL2M  VXTNUL2M  C C C C C C C C C C C C C C C C C C                                                                                                    |
| System Lat.       Select     System Name       W IAT     C Al DTC       P     ELC-ATIC/VT/TC-SST       P     EDS-SKVS       P     ASSASCASTCVV       P     ELGS       P     ELGS       P     ELGS       P     TPMS                                                                                                    | LIPSE CROSS  B TVXTNUL2M  VXTNUL2M  VXTNUL2M  VXTNUL2M  VXTNUL2M  C C C C C C C C C C C C C C C C C C                                                                                                    |
| System Lat.       System Name     Results       MFI     If A DTCs       Image: ELCATIC/VT/TC_SST     Image: A LDTCs       Image: ELCATIC/VT/TC_SST     Image: A LDTCs       Image: ELCATIC/VT/TC_SST     Image: A LDTCs       Image: ELCATIC/VT/TC_SST     Image: A LDTCs       Image: ELCATIC/VT/TC_SST     Image: A LDTCs       Image: ELCATIC/VT/TC_SST     Image: A LDTCs       Image: ELCATIC/VT/TC_SST     Image: A LDTCs       Image: ELCATIC/VT/TC_SST     Image: A LDTCs       Image: ELCATIC/VT/TC_SST     Image: A LDTCs       Image: ELCATIC/VT/TC_SST     Image: A LDTCs       Image: ELCATIC/VT/TC_SST     Image: A LDTCs       Image: ELCATIC/VT/TC_SST     Image: A LDTCs       Image: ELCATIC/VT/TC_SST     Image: A LDTCs       Image: ELCATIC/VT/TC_SST     Image: A LDTCs       Image: A LDTC/VT/TC_SST     Image: A LDTCs       Image: A LDTC/VT/TC_SST     Image: A LDTCs       Image: A LDTC/VT/TC_SST     Image: A LDTCs       Image: A LDTC/VT/TC_SST     Image: A LDTCs       Image: A LDTC/VT/TC_SST     Image: A LDTCs       Image: A LDTC/VT/TC_SST     Image: A LDTCs       Image: A LDTC/VT/TC_SST     Image: A LDTCs       Image: A LDTC/VT/TC_SST     Image: A LDTCs       Image: A LDTC/VT/TC_SST     Image: A LDTCs       Image: A LDTC/VT/TC                                                                                                    | LIPSE CROSS                                                                                                    |
| System Lat.       Select     System Name       W FF1     C A D TCC       W ELC-ATIC/VT/TC-SST     Image: Conditioner       W BS-ARE BAG     Image: Conditioner       W BS-ARE BAG     Image: Conditioner       W BS-ARE BAG     Image: Conditioner       W BS-ARE BAG     Image: Conditioner       W BS-ARE BAG     Image: Conditioner       W BS-ARE BAG     Image: Conditioner       W BS-ARE BAG     Image: Conditioner       W BS-ARE BAG     Image: Conditioner       W BS-ARE BAG     Image: Conditioner                                                                                                    | LIPSE CROSS                                                                                                    |
| System Lat.       Select     System Name     Results       Image: Fill and the select of the select of th                                                                                                    | LIPSE CROSS                                                                                                    |
| System Name     Results       Select     System Name     Results       WFI     If A DTCs       If ELC-ATIC/VT/TC-SST     If A DTCs       If ASSASC/ASTC/WS     Start the AD DTCs       If ASSASC/ASTC/WS     Start the AD DTCs       If ASSASC/ASTC/WS     Start the AD DTCs       If ACCS     Start the AD DTCs       If ASSASC/ASTC/WS     Start the AD DTCs       If ACCS     If AD DTCS       If AD TCS     Start the AD DTCs       If AD TCS     If AD TCS       If AD TCS     If AD TCS <td>LIPSE CROSS</td>                                                                                                    | LIPSE CROSS                                                                                                    |
| System Name     Results       Select     System Name     Results       Image: Select Name     Image: Select Name     Image: Select Name       Image: Select Name     ELC-ATIC/VT/TC-SST     Image: Select Name       Image: Select Name     Results     Image: Select Name       Image: Select Name     Results     Image: Select Name       Image: Select Name     Results     Image: Select Name       Image: Select Name     Results     Image: Select Name       Image: Select Name     Results     Image: Select Name       Image: Select Name     Results     Image: Select Name       Image: Select Name     Results     Image: Select Name       Image: Select Name     Results     Image: Select Name       Image: Select Name     Results     Image: Select Name       Image: Select Name     Results     Image: Select Name       Image: Select Name     Results     Image: Select Name       Image: Select Name     Select Name     Image: Select Name       Image: Select Name     Select Name     Image: Select Name       Image: Select Name     Image: Select Name     Image: Select Name       Image: Select Name     Image: Select Name     Image: Select Name       Image: Select Name     Image: Select Name     Image: Select Name       Image: Select Name                                                                                                    | LIPSE CROSS                                                                                                    |

a. On the System Select screen click the "ALL DTC" button.

b. Select "Erase and Read All DTCs."

c. A window will pop up asking you to confirm DTC erasing. Click the check mark in the dialog box for DTC erasing and reading to begin.

- d. The "System List" on the left side of the screen will have all selections checked. <u>Do not</u> change these selections.
- e. Click the check mark to continue.

| Select                                                                                                    | System Name                                                                                                    | Results                               |             | Code                                 | 1                 | Name                     | Status      |            |
|----------------------------------------------------------------------------------------------------|----------------------------------------------------------------------------------------------------|---------------------------------------|-------------|--------------------------------------|-------------------|--------------------------|-------------|------------|
| 1                                                                                                    | SRS-AIR BAG                                                                                                    | ALDTCs                                |             |                                      |                   |                          |             |            |
| 2                                                                                                    | Air Conditioner                                                                                                    | -                                     |             |                                      |                   | 1                        |             |            |
| 1                                                                                                    | ETACS                                                                                                    | All DTCs                              |             |                                      |                   |                          |             |            |
| 1                                                                                                    | TPMS                                                                                                    | All erasing a                         | and check   | s are completed.                     | . 1               |                          |             | 1          |
| 1                                                                                                    | Metor                                                                                                    | Execute "Re<br>detected DT            | ead all DT  | Cs" if you confirm use the DTCs that | he<br>are erasing |                          |             | 1          |
| 4                                                                                                    | Steering Angle Sensor                                                                                                    | now may be                            | e displayer | d in check result.                   |                   |                          |             | 1          |
| 1                                                                                                    | FAST/05S/MMO/Keyn                                                                                                    |                                       |             |                                      |                   |                          |             |            |
| 4                                                                                                    | OCM                                                                                                    | $\checkmark$                          |             |                                      |                   |                          |             | Ŧ          |
| w DTCs                                                                                                    |                                                                                                    |                                       |             | ~                                    | X                 |                          |             | 4   Þ      |
| a DTCs                                                                                                    | System List                                                                                                    |                                       |             |                                      |                   | C trouble code()         |             | <b>↓</b> ▶ |
| a DTCs                                                                                                    |                                                                                                    | Results                               |             | Code                                 |                   | c trouble code()<br>Name | 0<br>Status | <.         |
| a DTCs<br>elect                                                                                                    | System List<br>System Name                                                                                               | Results                               |             | Code                                 |                   |                          |             |            |
| elect                                                                                                    | System List<br>System Name<br>MFI                                                                                        | Results<br>OK                         |             | Code                                 |                   |                          |             |            |
| ar DTCs<br>ielect                                                                                                    | System List<br>System Name<br>MFI<br>ELC-AT/CVT/TC-SST                                                                   | Results<br>OK<br>OK                   |             | Code                                 |                   |                          |             |            |
| ar DTCs<br>ietect                                                                                                    | System Lat<br>System Name<br>MFI<br>ELC-AT/CVT/TC-SST<br>ECPS/4WS                                                        | Results<br>OK<br>OK<br>OK             |             | Code                                 |                   |                          |             |            |
| ar DTCs<br>are betock<br>I<br>I<br>I<br>I<br>I<br>I<br>I<br>I<br>I<br>I<br>I<br>I<br>I<br>I<br>I<br>I<br>I<br>I<br>I | System List<br>System Name<br>MFI<br>ELCATICVT/TC-SST<br>ECPS:4WS<br>ABS/ASC/ASTCW/SS                                    | Results<br>OK<br>OK<br>OK             |             | Code                                 |                   |                          |             |            |
| ar DTCs<br>are betock<br>I<br>I<br>I<br>I<br>I<br>I<br>I<br>I<br>I<br>I<br>I<br>I<br>I<br>I<br>I<br>I<br>I<br>I<br>I | System List<br>System Name<br>MFI<br>ELC-ATICV17TC-SST<br>ECPS:4WS<br>ABS/ASC/ASTCWSS<br>SRS-AIR BAG                     | Results<br>OK<br>OK<br>OK<br>OK       |             | Code                                 |                   |                          |             |            |
| a DTCs                                                                                                    | System Latt<br>System Name<br>MST<br>ELCAT/CVT/TC-SST<br>ECPSI-KVS<br>ABS/ASC/ASTC/VSS<br>SRS-AIR BAG<br>Air Conditioner | Results<br>OK<br>OK<br>OK<br>OK<br>OK |             | Code                                 |                   |                          |             |            |

- When DTC erasing is completed, click the check mark in the pop-up message that reads "All erasing and checks are completed."
  - a. If any DTCs return after erasing is completed, click the check mark to clear the window. Diagnose and repair per the Service Manual.
  - b. If DTCs do not return, click the check mark to clear the window, then click the Home icon in the lower left to return to the System Select menu.

8. **Reprogram the EPS-ECU** following the steps below.

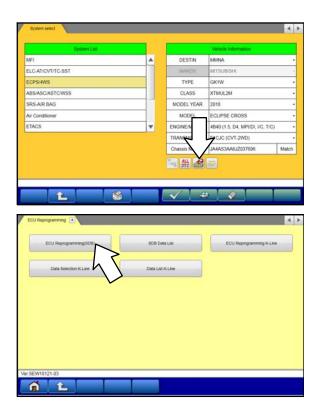

a. On the System Select page, click on the Reprogram button.

b. Select "ECU Reprogramming (SDB)."

|                                                   |                                             |                                                 | Address Information                                                                      | _                                                                                                    |
|---------------------------------------------------|---------------------------------------------|-------------------------------------------------|------------------------------------------------------------------------------------------|----------------------------------------------------------------------------------------------------|
| System List                                       |                                             |                                                 | Vehicle Information                                                                      |                                                                                                    |
| MFI                                               | <b>A</b>                                    | TYPE                                            | GK1W                                                                                     |                                                                                                    |
| ELC-AT/CVT/TC-SST                                 |                                             | CLASS                                           | XTMUL2M                                                                                  |                                                                                                    |
| ECPS/4WS                                          |                                             | MODEL YEAR                                      | 2018                                                                                     |                                                                                                    |
| ABS/ASC/ASTC/WSS                                  |                                             | MODEL                                           | ECLIPSE CROSS                                                                            |                                                                                                    |
| SRS-AIR BAG                                       |                                             | Chassis No./VIN                                 | JA4AS3AA6JZ037696                                                                        | Match                                                                                                    |
| Ar Conditioner<br>ETACS                           |                                             |                                                 |                                                                                          |                                                                                                    |
| SEW18121-03                                       |                                             | Check the vehicle in<br>press the OK buttor     | e reprogramming data.<br>formation and select the syst<br>i level button change the sele | A CONTRACTOR OF A CONTRACTOR OF A CONTRACTOR OF A CONTRACTOR OF A CONTRACTOR OF A CONTRACTOR OF A CONTRACTOR OF |
| ECU Reprogramming(SDB)                            |                                             |                                                 |                                                                                          | •                                                                                                    |
| Bystem Search result series<br>ECPS/4WS Necessary | 8633A163 86                                 | W Part No. New SW Part Vec.<br>33A111 8633A1120 | No. N                                                                                    | a SW Part<br>9 Wet<br>3A11201                                                                                   |
| Select the reprogramming data syste               | m by system and press the C                 | *                                               |                                                                                          | •                                                                                                    |
| SEW18121-03                                       |                                             | $ \rightarrow / $                               |                                                                                          |                                                                                                    |
| 3EW10121-03                                       |                                             |                                                 |                                                                                          |                                                                                                    |
|                                                   |                                             | $\checkmark$                                    | 10 10 10 10 10                                                                           |                                                                                                    |
| ECU Reprogramming(SDB)                            |                                             |                                                 |                                                                                          | <                                                                                                    |
| construction (C)                                  |                                             |                                                 |                                                                                          | NON PAR                                                                                                    |
| System Search result select<br>ECPS/WVS Necessary |                                             | 33A111 8633A1120                                | No./ Correct HW Paint Correct<br>No. No. No. No. No. No. 2 B633A111 8633                 | 3A11201                                                                                                    |
| System Search result select<br>ECPS/WVS Necessary | 0633A163 06                                 | 33A111 8633A1120<br>data.                       |                                                                                          |                                                                                                    |
| System Search result select<br>ECPS/WVS Necessary | D633A163 D6                                 | 33A111 8633A1120<br>data.<br>mming data.        |                                                                                          | SA11201                                                                                                    |
| Bythem Search level and<br>ECPS-IVVS Necessary    | Check reprogramming     Check reprogramming | 33A111 8633A1120<br>data.<br>mming data.        |                                                                                          | SA11201                                                                                                    |
| Bythem Search level where<br>ECPS-IVVS Necessary  | Check reprogramming     Check reprogramming | 33A111 8633A1120<br>data.<br>mming data.        |                                                                                          | SA11201                                                                                                    |
| Bythem Search level and<br>ECPS-IVVS Necessary    | Check reprogramming     Check reprogramming | 33A111 8633A1120<br>data.<br>mming data.        |                                                                                          | SA11201                                                                                                    |

c. Select "**ECPS/4WS**" in the System List, then click the check mark.

- d. Verify that the correct data file listed in the table matches the one in the "EPS-ECU Reprogramming Chart."
- e. Click the check mark at the bottom of the page to initiate reprogramming.
- f. Click the check mark in the "Check reprogramming data" dialog box.

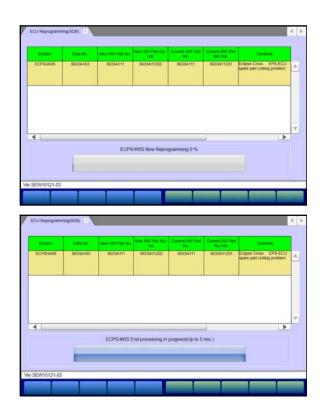

 ECU Reprogramming(SCD)
 Immunity reports
 Immunity reports
 Immunity reports

 Notice
 Destination
 Destination
 Destination
 Destination

 Immunity
 Destination
 Destination
 Destination
 Destination

 Immunity
 Destination
 Destination
 Destination
 Destination

 Immunity
 Destination
 Destination
 Destination
 Destination

 Immunity
 Destination
 Destination
 Destination
 Destination

 Immunity
 Destination
 Destination
 Destination
 Destination

 Immunity
 Destination
 Destination
 Destination
 Destination

 Immunity
 Destination
 Destination
 Destination
 Destination

 Immunity
 Destination
 Destination
 Destination
 Destination

 Immunity
 Destination
 Destination
 Destination
 Destination
 Destination

 Immunity
 Destination
 Destination
 Destination
 Destination
 Destination
 Destination
 Destination

 Immunity
 Destination
 Destination
 Destination

-

n t

g. Once the reprogramming is initiated, the screen shown will indicate the reprogramming progress.

NOTE: Do NOT disturb the cables or turn off the ignition during reprogramming.

h. Once reprogramming is completed, click the check mark in the "Completed" dialog box.

i. Verify the correct information is listed in the table. Click the check mark at the bottom of the page, then click the Home button to return to the System Select screen.

- 9. Perform an "Erase and Read All DTCs" again to clear any DTCs that may have set. **For instructions, refer to steps 6 and 7 in this TSB.**
- 10. Confirm the software version has been updated. **For instructions, refer to step 5 in this TSB.**

|   | ECU Information   |                              |
|---|-------------------|------------------------------|
|   | Value             | Item                         |
|   | 93                | Supplier ID                  |
|   | 00                | ECU ID                       |
| 0 | 00                | ECU Diag Ver.                |
|   | 1605              | Hardware Version             |
|   | 170620            | Software Version             |
|   | 8633A111          | Hardware Part Number         |
|   |                   | Number of Module             |
|   | 8633A11202        | Software Part Number 01      |
|   | JA4A53AA6JZ037696 | Chassis Number/VIN(Original) |
|   | JA4AS3AA6JZ037696 | Chassis Number/VIN(Current)  |

Confirm "Software Version" now matches the NEW one shown in the **"EPS-ECU Reprogramming Chart"** in this TSB.

- 11. Complete the VIN writing and Variant coding on the EPS-ECU.
- 12. Turn off the ignition switch and disconnect the MUT-III. Turn off and disconnect the battery charger.
- 13. Test drive the vehicle to confirm proper operation of the power steering.

#### WARRANTY INFORMATION

This bulletin is supplied as technical information only and is not an authorization to repair. If an affected vehicle is reported with the described condition, diagnose the condition, repair as described in this bulletin and submit a normal warranty claim using the following information.

| Operation         | Labor Operation<br>Code | Nature Code | Cause Code | Time Allowance |
|-------------------|-------------------------|-------------|------------|----------------|
| Reprogram EPS-ECU | 378501 WS               | 60D         | 5A0        | 0.3 hrs.       |

Warranty Coverage: 5 years / 60,000 miles (Canada: 8 years / 100,000 km)